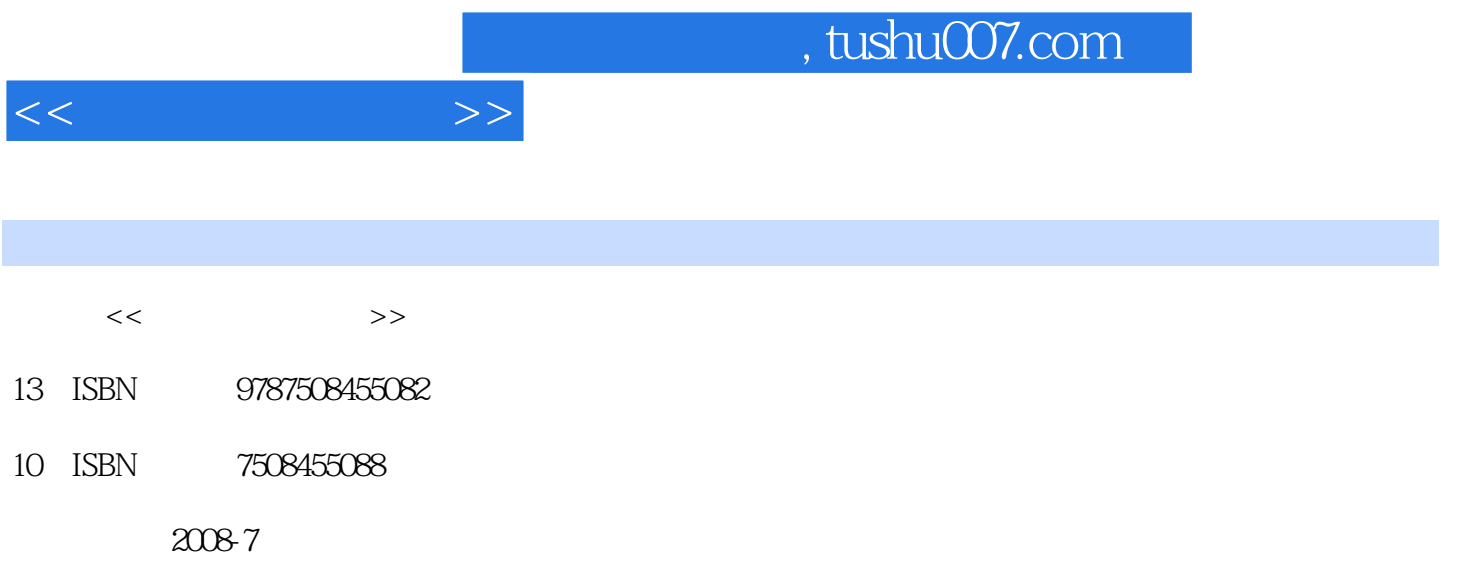

页数:314

PDF

更多资源请访问:http://www.tushu007.com

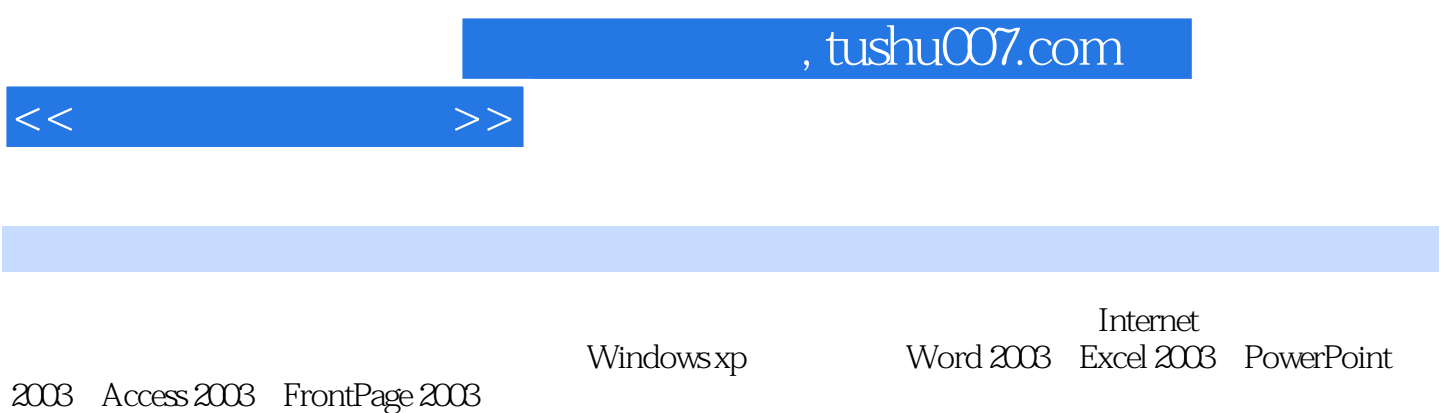

 $\frac{1}{\sqrt{2\pi}}$ 

 $\sim$ , tushu007.com

 $1.1.1$   $1.1.2$ 1.1.3 1.1.4 **1.2.1** 1.2.2  $1.23$  1.2.4  $1.25$  1.3.1  $1.32$  1.3.3  $1.33$  $1.42$  1.4.3  $1.43$  $1.45$   $1.51$   $1.52$   $1.53$   $1.61$   $1.62$   $1.63$  $\begin{tabular}{lllllllll} & & 1.5.3 & & & & & 1.61 & 1.62 & & 1.63 \\ & & 1.65 & & & & 1.7.1 & & 1.7.2 \\ & & 1.7.3 & \text{ABC} & & 1.7.4 & & & 1.81 \\ \end{tabular}$  $1.64$   $1.65$   $1.7.1$   $1.7.2$  $1.7.3$  ABC  $1.7.4$   $1.81$  $1.82$  1.8.3  $1.83$  1.9.1  $1.91$  1.9.2  $1.93$  1.9.4  $1.94$  $1.96$  1.9.7  $1.97$  1.98  $1.99$  $2\,\mathrm{Windows\,XP}$  and  $2\,\mathrm{Windows\,XP}$  and  $2\,\mathrm{1.1\,W}$  Windows XP 2.1.2 Windows XP 2.1.3 Windows XP 2.1.4 Windows XP 2.1.5  $2.16$  2.2.1  $2.22$  2.2.3 2.2.3  $22.4$  2.2.5 Windows XP 2.3.1  $232$   $233$  Windows XP  $241$   $242$  $2.43$   $2.51$   $2.52$   $2.53$  /  $261$   $262$   $263$   $264$   $3$ Word 2003 Word 2003 3.1.1 Word 2003 3.1.2 Word 2003  $31.3$  Word  $2003$   $31.4$  Word  $2003$   $4.4$   $5.4$   $6.4$   $7.4$   $7.4$   $7.4$   $7.4$   $7.4$   $7.4$   $7.4$   $7.4$   $7.4$   $7.4$   $7.4$   $7.4$   $7.4$   $7.4$   $7.4$   $7.4$   $7.4$   $7.4$   $7.4$   $7.4$   $7.4$   $7.4$   $7.4$   $7.4$   $7.4$   $7.4$   $7.4$   $7.$  $321$   $322$   $323$   $324$   $325$   $325$  $\sim$   $\sim$   $\sim$  3.3.1  $\sim$  3.3.2  $\sim$  3.3.3  $334$   $*$   $*$   $*$   $*$   $*$   $341$   $342$  $\frac{1}{2}$  and  $\frac{1}{2}$  are  $\frac{1}{2}$  in the  $\frac{1}{2}$  subset of  $\frac{1}{2}$  and  $\frac{1}{2}$  and  $\frac{1}{2}$   $\frac{1}{2}$   $\frac{1}{2}$   $\frac{1}{2}$   $\frac{1}{2}$   $\frac{1}{2}$   $\frac{1}{2}$   $\frac{1}{2}$   $\frac{1}{2}$   $\frac{1}{2}$   $\frac{1}{2}$   $\frac{1}{2}$   $\frac{1}{2}$  $353$   $354$   $355$  $356$   $357$   $358$  $\frac{1}{2}$   $\frac{1}{2}$  ,  $\frac{1}{2}$  ,  $\frac{1}{2$  $363$  3.64  $365$  3.66  $\frac{37.1}{37.2}$  3.7.3 3.7.4 3.7.5  $\frac{4}{10}$  and  $\frac{1}{20}$  in the set of  $\frac{1}{20}$  in the set of  $\frac{381}{20}$  and  $\frac{382}{4}$ 表格处理软件Excel 2003的应用 任务一 创建飞达公司电器销售统计表 4.1.1 Excel 2003的主要功能 4.1.2 Excel 4.1.3 4.1.4 4.1.5 4.1.6  $421$   $422$   $423$  $424$   $425$   $426$ 4.3.1 4.3.2 4.3.3 4.34  $435$   $441$   $442$  $451$   $452$   $453$  $461$   $462$   $463$  $4.64$  4.65  $4.7.1$  4.7.2  $47.3$   $481$   $482$   $5$ PowerPoint 2003 **Example 2003** The Company of the Superconduction  $51.1$  PowerPoint 2003 The Superconduction  $51.2$  $5.1.3$   $5.1.4$   $5.1.5$   $5.2.1$  $5.2.2$   $5.2.3$   $5.2.4$   $5.2.5$   $5.2.6$  $527$   $531$   $532$   $533$   $534$ 

 $<<$  the set of  $>>$ 

 $6 \hspace{1.5cm} \text{Access } 2003 \hspace{1.5cm} 61.1 \hspace{1.5cm} 61.2$  $61.3$  6.1.4 Access  $61.5$  Access  $2003$  6.1.6 Access  $61.7$  Access 6.2.1 6.2.2  $623$   $624$   $631$   $632$   $633$   $634$  $\frac{a}{2}$  , we can also  $\frac{a}{2}$  ,  $\frac{a}{2}$  ,  $\frac{a}{2}$  ,  $\frac{a}{2}$  ,  $\frac{a}{2}$  ,  $\frac{a}{2}$  $643$   $644$   $645$  $\degree$  6.5.1 6.5.2 6.5.3 6.5.4 7 The FrontPage 2003 FrontPage 2003 The 7.1.1 FrontPage 2003 与退出 7.1.2 FrontPage 2003的窗口界面 7.1.3 空白网页与网站的创建 任务二 创建简单的图文混排网页 7.2.1 7.2.2 7.3.1 7.3.2 7.3.3  $7.41$   $7.42$   $7.43$   $7.44$  $7.5.1$   $7.5.2$   $7.5.3$   $7.6.1$ 7.6.2 7.6.3 7.6.4 7.7.1 接 7.7.2 设置图片的超链接 7.7.3 管理超链接 7.7.4 设置同一页面中的书签 7.7.5 在图片上添加热区 任务八 HTML 7.8.1 HTML 7.8.2 HTML 3 2 HTML  $81.1$   $81.2$   $81.3$   $81.4$  $81.5$   $82.1$   $8.2.2$   $8.2.3$   $8.2.4$  $81.1 \t\t 81.2 \t\t 81.3 \t\t 81.4 \t\t 825 \t\t 825 \t\t 832 TCP/IP \t\t 833 \t\t 833 \t\t 841 \t\t 842 \t\t 843$ 8.3.2 TCP/IP 8.3.3 8.4.1 8.4.2 8.4.3  $8.4.4$   $8.4.5$   $9$ Internet Internet 9.1.1 Internet 9.1.1 Internet 9.1.2 Internet 9.1.3 Internet 9.1.4 WWW  $9.1.5$  Internet IE  $9.2.1$   $9.2.2$  $9.23$   $9.24$   $9.25$   $9.26$ 9.23 9.24 9.31 Outlook Express 9.3.2 IE Internet  $9.4.1$  9.4.2

 $<<$  the set of  $>>$ 

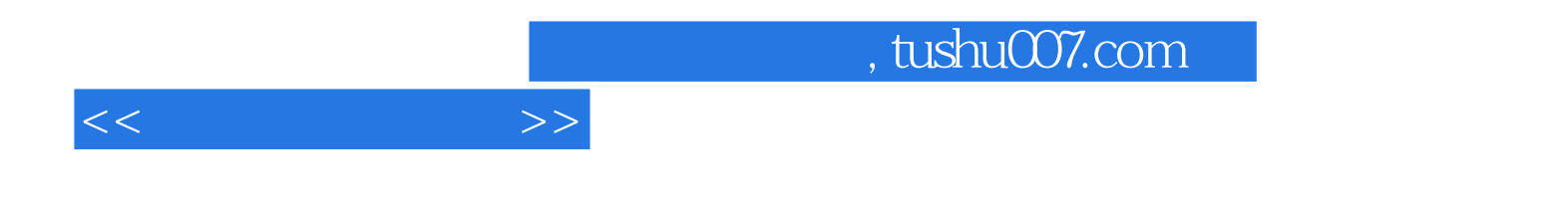

本站所提供下载的PDF图书仅提供预览和简介,请支持正版图书。

更多资源请访问:http://www.tushu007.com